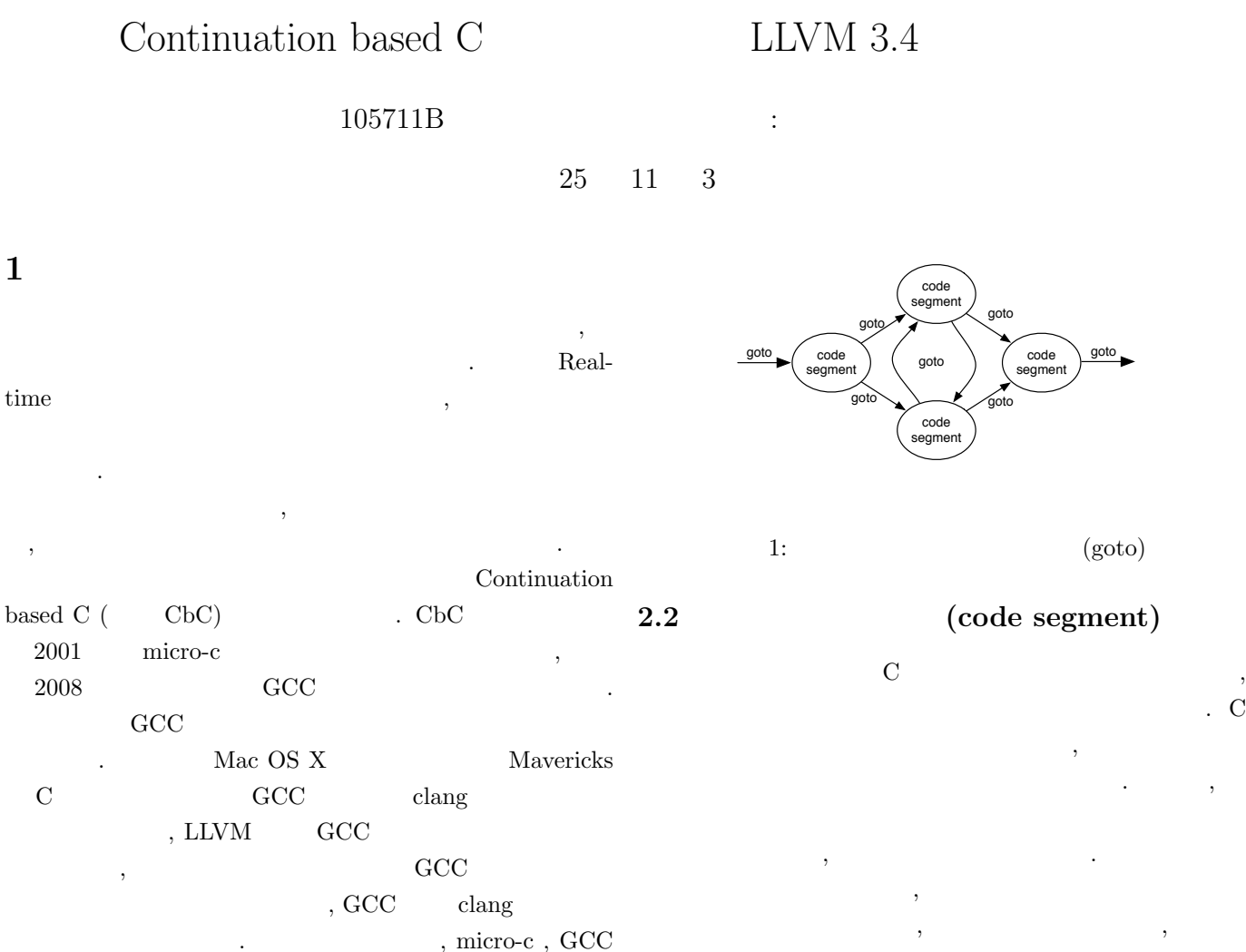

LLVM/clang  $\,$ , スコードレベルで行えるようになる...

#### **2 Continuation based C (CbC) 3** LLVM/clang 3.4

 $\rm CbC$  ,  $\quad \quad \text{goto} \text{ }(\qquad \quad \ ) \qquad \qquad \text{ }.\qquad \quad \text{ }C$ 同じであるが, ループ制御や関数コールが取り除かれる.  $LLVM/clang 3.4$  CbC イラを実装するかについて述べる.

## **2.1** (goto)

 $\rm C \qquad \qquad ,$  $"$ \_\_code" "goto"  $\cdots$  goto  $\cdots$  $\ldots$  1  $\ldots$ 

ている.

## **3.1** " \_code"

clang/include/clang/Basic/TokenKinds.def  $C,$   $C++$  $\hspace{1cm}\mathrm{clang}$ サーが " code" kw code として認識するようになる.

## **3.2** goto

 $\,$  , goto  $\,$   $\,$   $\,$  "goto  $\,$   $\,$  ","  $\,$ .CbC , "goto codeSegment();"

### $\ldots$  , CbC

#### . \_\_environment

 $_{-}$ return  $\,$ 

Tail Call Elimination (Tail Call Elimination (Tail Call Elimination (Tail Call Elimination (Tail Call Elimination (Tail Call Elimination (Tail Call Elimination (Tail Call Elimination (Tail Call Elimination (Tail Call Elimi  $\,$ 

制によって実現する. これによりコードセグメント間の移動 call  $\text{imp}$  . 2 Tail Call Elimination  $3$  , main()  $1$ 

 $\mu$  funcB jmp funcC funcC funcC  $, \qquad \qquad \text{funcB} \qquad \qquad \text{funcA}$ 

ドセグメントを呼び出すシンタックスを追加する必要がある.

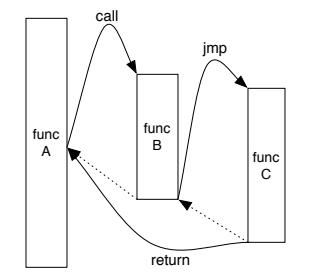

2: Tail Call Elimination

### **3.4 Tail Call Elimination**

LLVM Tail Call Elimination isTailCall true

 $x86/x86-64$  PowerPC きる. これらのアーキテクチャでの条件を以下に示す.

- caller callee calling convention fastcc, cc10,  $cc11$
- *•* return , void である.
- <mark>•</mark> <u>• The product</u> of the product of the product of the product of the product of the product of the product of the product of the product of the product of the product of the product of the product of the product of th
- tailcallopt
- $\bullet~$  byval parameter
- PIC/GOT ,visibility hidden protected

## $3.5$

CbC c  $\overline{\phantom{a}}$ .  $\rm C$ 

## \_environment

 \_\_code c1(\_\_code ret(int,void \*),void \*env) { goto  $ret(T,env)$ ; } int main() { return, environment); }

### 3: \_return, \_environment

 $\mathcal{A}$ , and  $\mathcal{B}$  GCC  $\mathcal{A}$  $\rm CbC$ setjmp, longjmp

, Exception  $\hfill$  ,<br>LLVM IR がある.

# **4** 現状及び今後の課題

 $LLVM/clang$  CbC GCC LLVM CbC  $\Gamma$ の性能比較を行う予定である.

# [1] Fig. 4. " Continuation based C  $\text{GCC}$  , we have the set of  $\blacksquare$ ), 2008

- $[2] \qquad \qquad , \qquad \qquad . \quad \text{"Continuation based C} \quad \qquad \text{GCC}$ 4.6  $\hspace{1.6cm}$   $\hspace{1.6cm}$   $\hs$ 
	- ポジウム, 2011
- [3] LLVM 3.4 documentation. "http://llvm.org/docs/index.html"
- [4] "Clang" CFE Internals Manual Clang 3.4 documentation.

"http://clang.llvm.org/docs/InternalsManual.html"

- [5] LLVM API Documentation. "http://llvm.org/docs/doxygen/html/index.html"
- [6] Clang API Documentation. "http://clang.llvm.org/doxygen/"

**3.3** 軽量継続の実装